**Version:** 1.7.1 **Date:** 2020-05-12

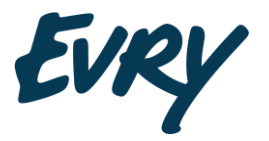

**evry.com**

**[Classification]**

**Documentation**

# EPH REST API Vedlegg AutopassApi

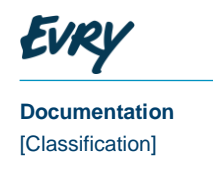

# Revision History

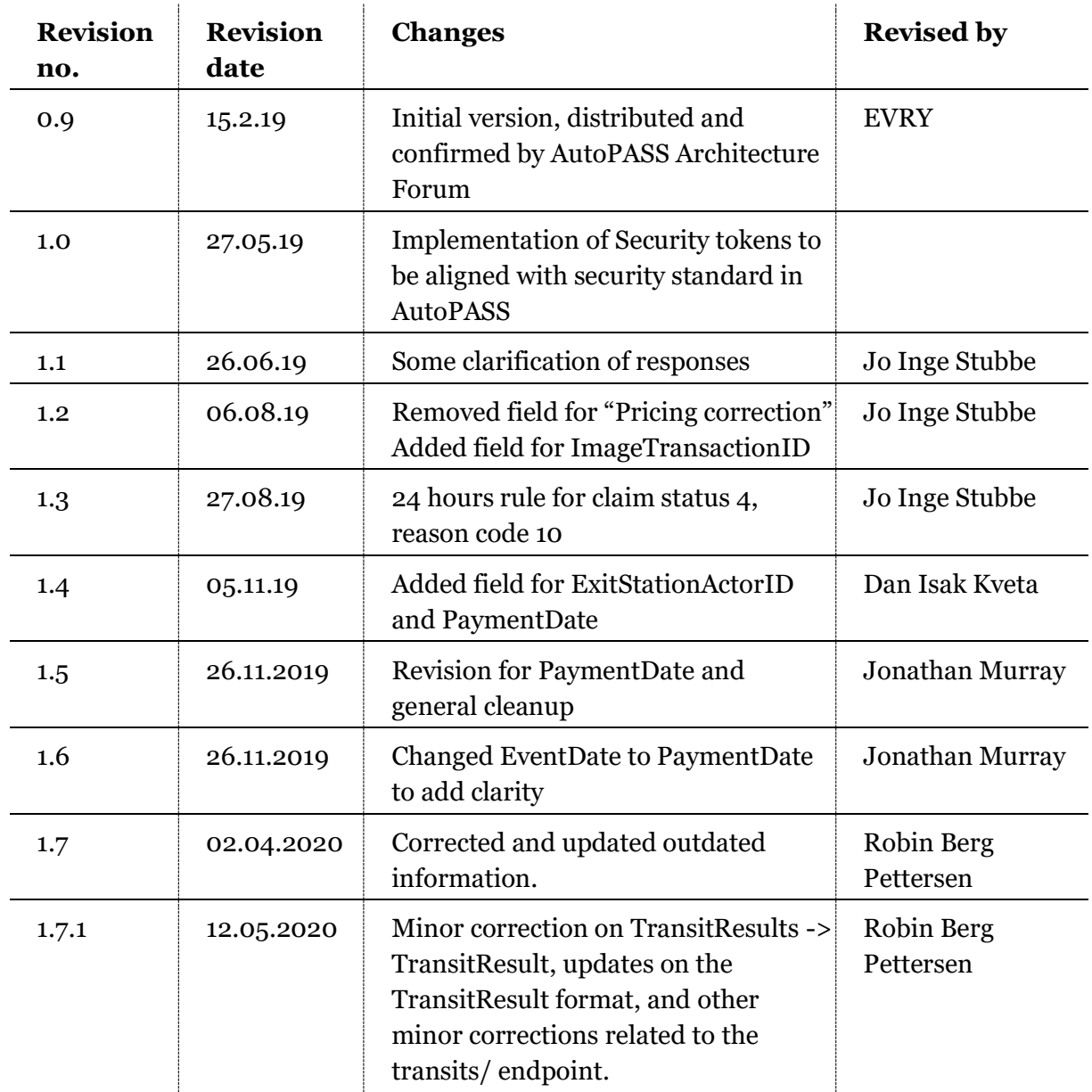

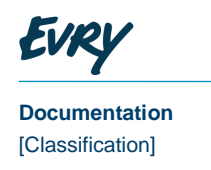

# **Contents**

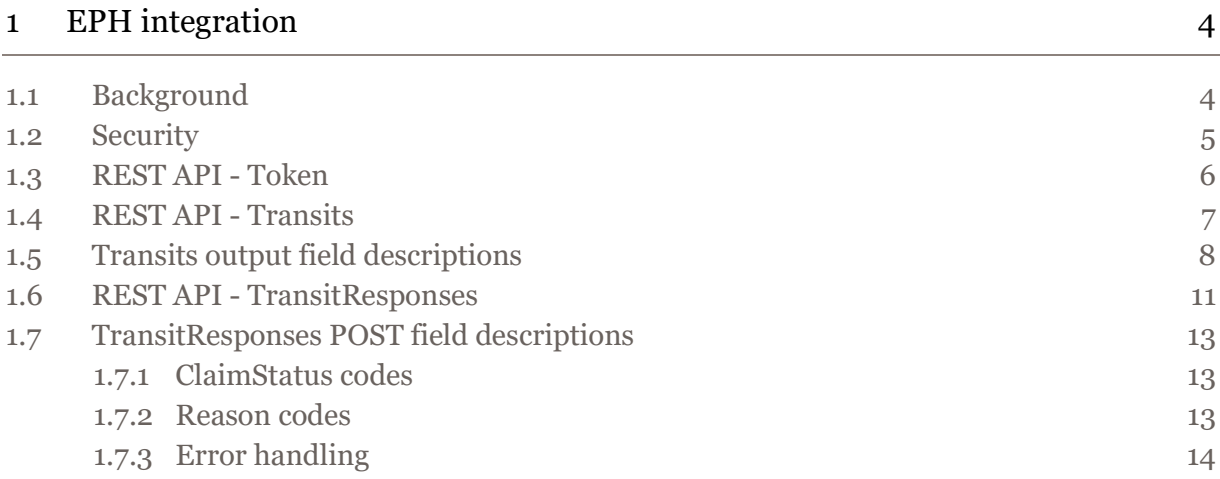

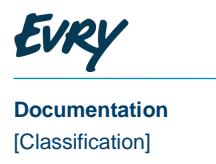

# <sup>1</sup> EPH integration

# 1.1 Background

This document describes the integration between Norwegian toll collectors and the EPH.

A simple REST API (**transits**) hosted by the TC will provide transit data to the EPH. The EPH operator will post its response back to a similar REST API (**transitreponse**).

When EPH later receives partial or full payment for a transit, this payment along with the original transit Id must be posted back to the Toll collector using the /transitresponses API. The amount of payment received (including VAT) must be included in the JSON object, to set the amount which TC will then show on the invoice to EPH.

The EPH will be responsible for pulling all transit data, and to respond to each transit with a transit response. If the EPH is polling for transit data that it has already responded to, that response will follow the transit data.

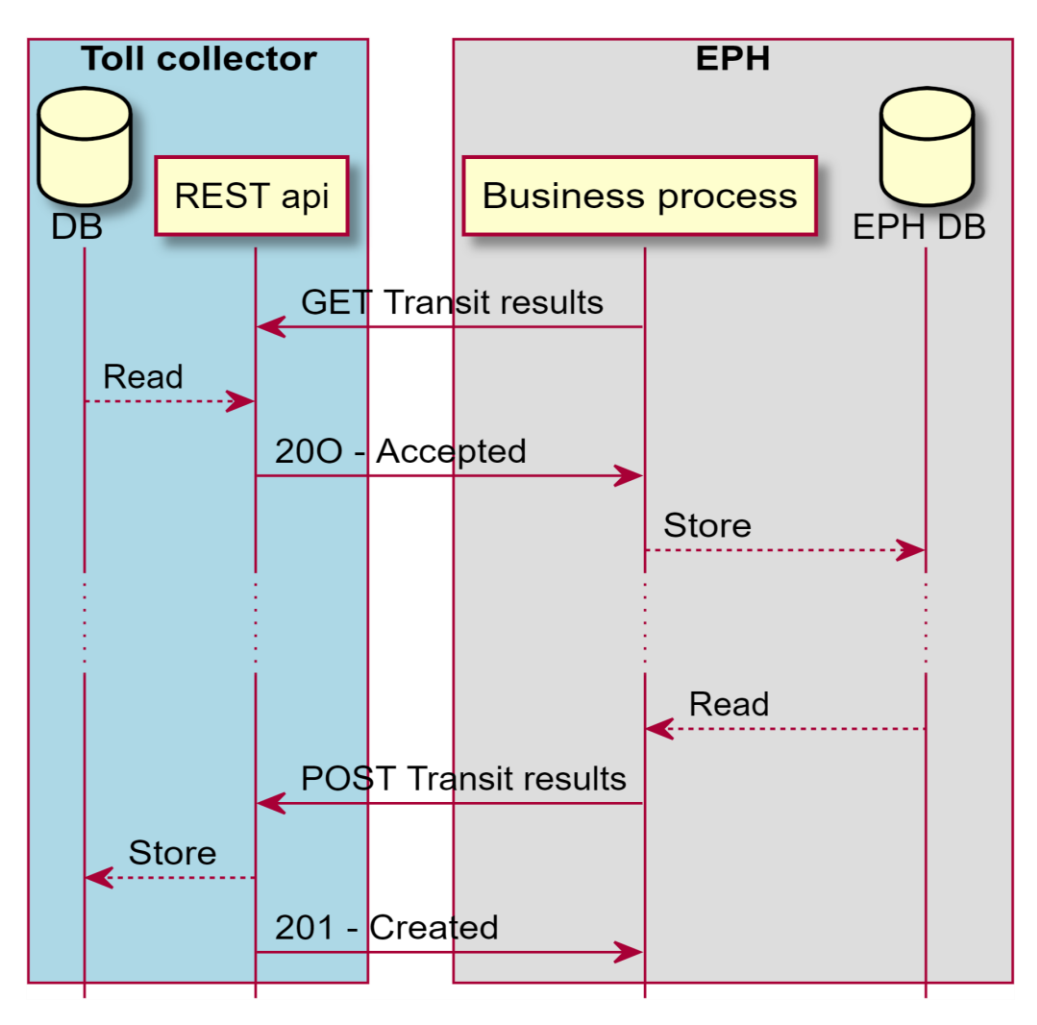

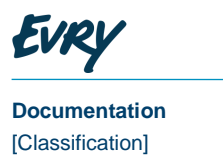

### 1.2 Security

Consumers of the API request a token from the endpoint '/token', with user data (username, password) to authenticate and authorize the API client. For this endpoint a parameter grant\_type with the value of "password" is also required.

The username that is used in the request will be checked against the customer register in the toll collector's system to ensure that the user request/response is connected to a valid EPH collection company.

On successful request the response (HTTP 200) is a token with a default time to live of two minutes. The token must be added as a request header 'Authorization' Bearer <token>. If not authenticated, the response is Access Denied (HTTP 401)

Use of https guarantees integrity of the transmitted data, so there will be no need for any manual measures to enforce integrity.

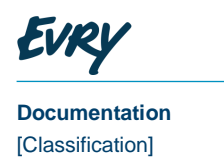

### 1.3 REST API - Token

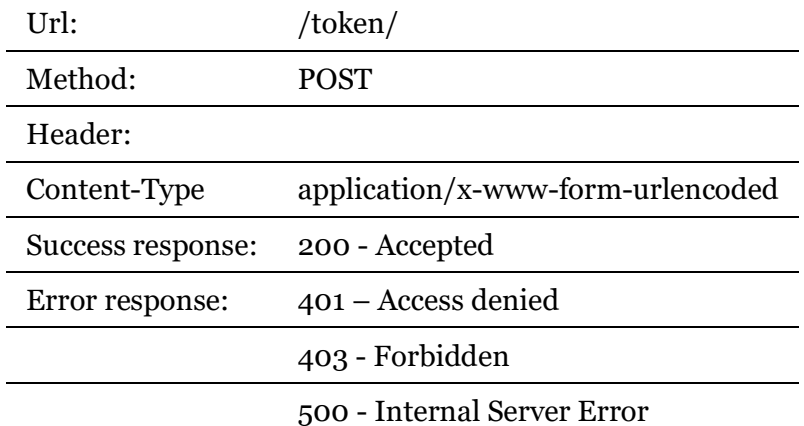

#### Example:

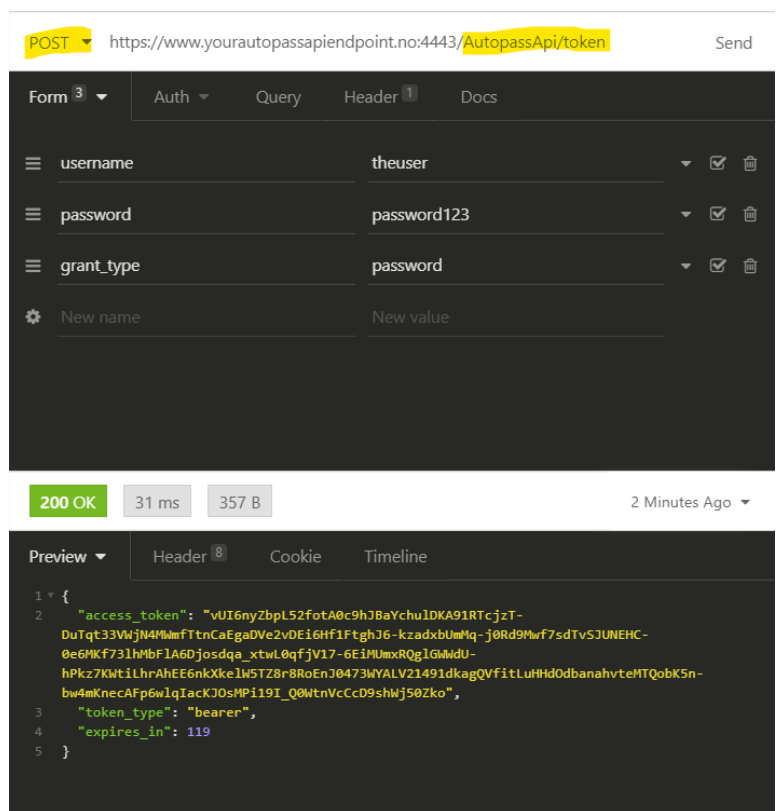

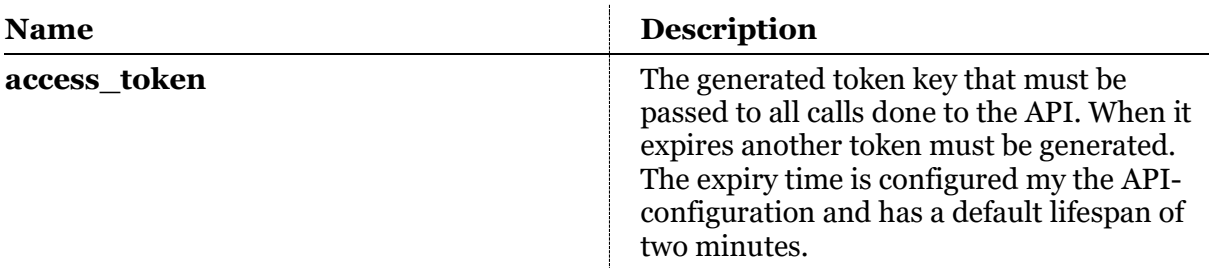

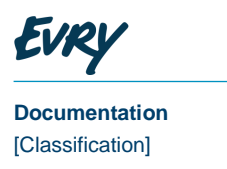

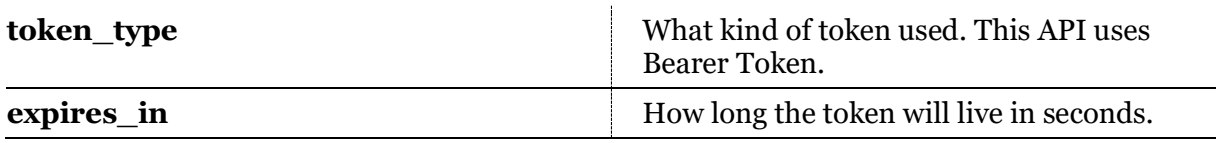

### 1.4 REST API - Transits

api/{tcActorId}/transits/?from={from including}&to={to less than}

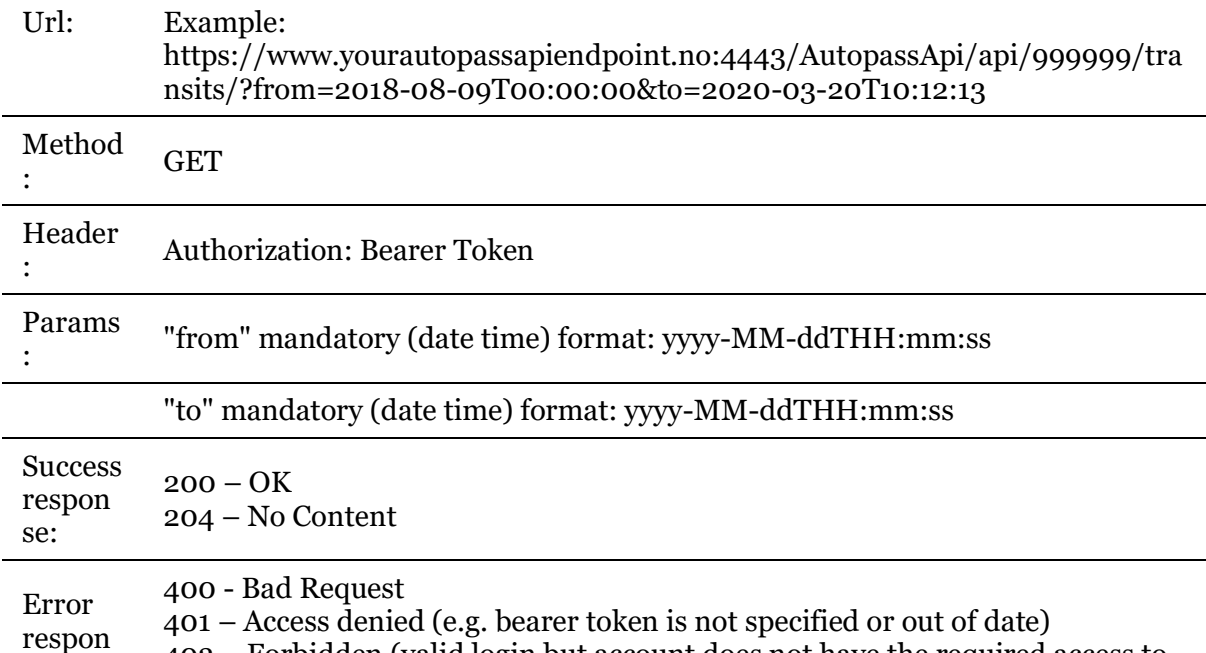

403 – Forbidden (valid login but account does not have the required access to

500 - Internal Server Error

use this request)

Example for request:

se:

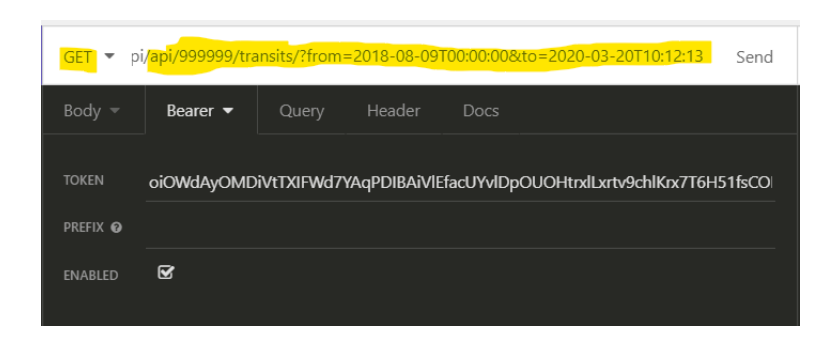

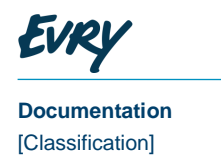

#### Body:

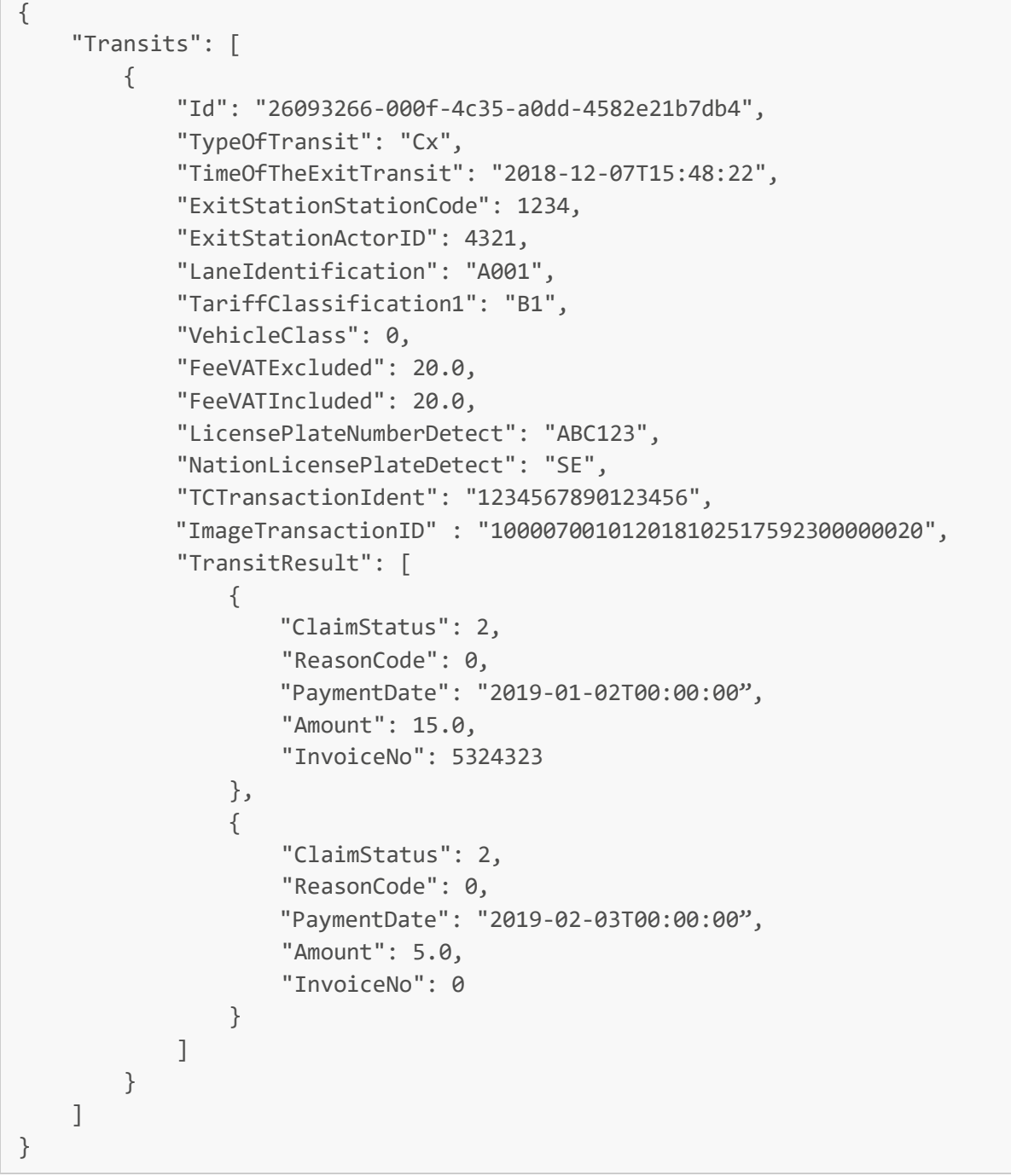

# 1.5 Transits output field descriptions

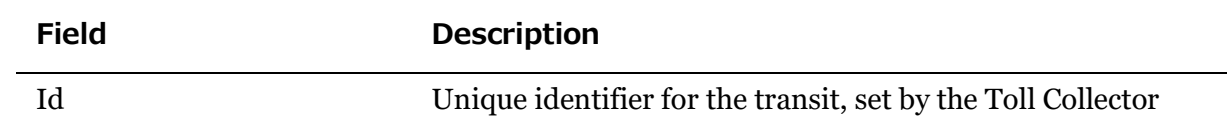

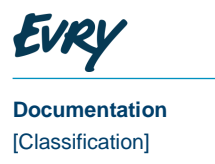

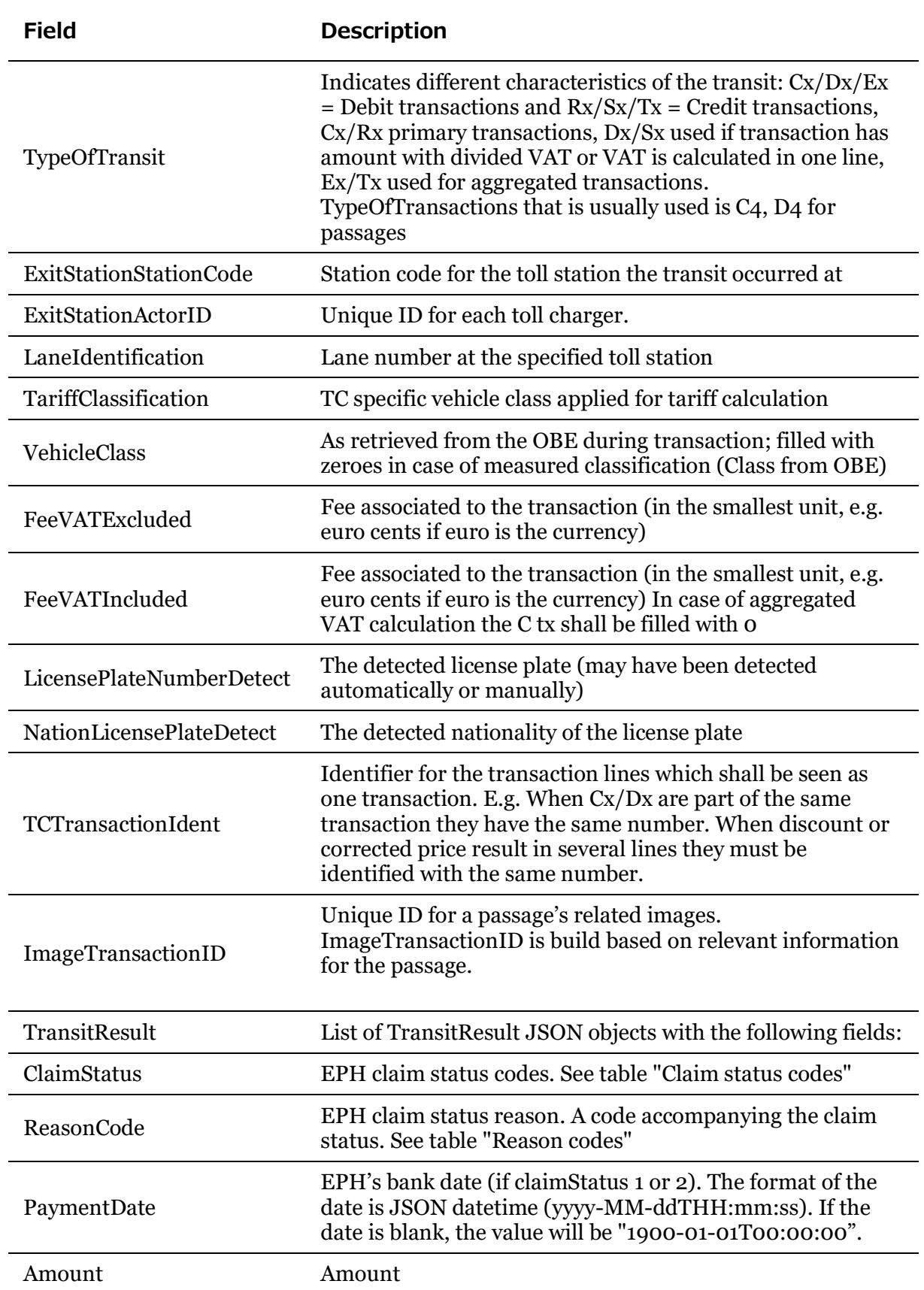

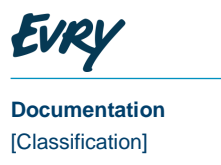

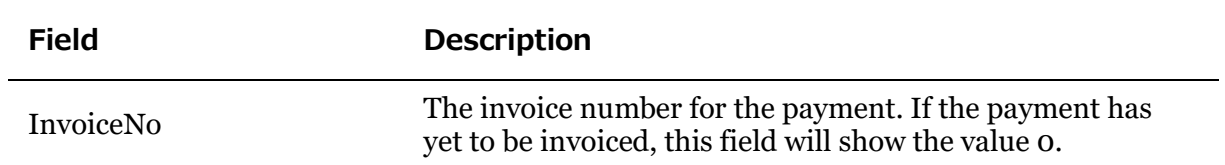

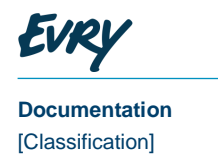

## 1.6 REST API - TransitResponses

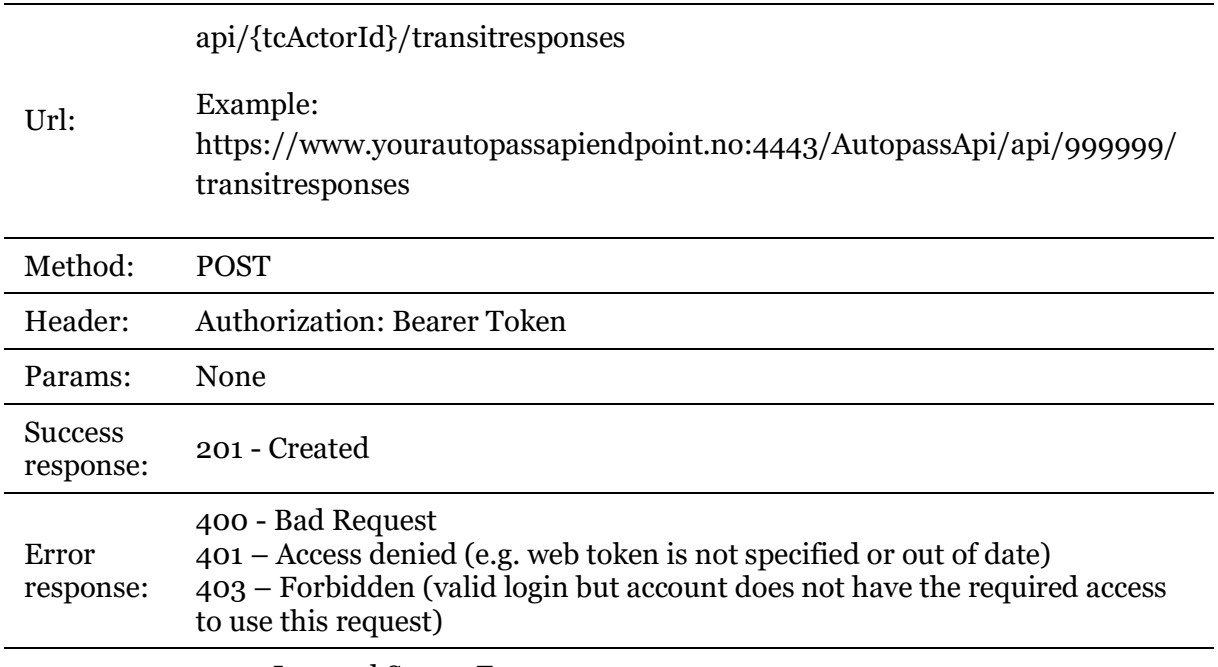

500 - Internal Server Error

Example POST Body:

```
{
    "TransitResults": [
\{ "Id": "ad33f3a8-8209-4077-8c31-b5400d0329a8",
                    "ClaimStatus": 2,
                   "ReasonCode": 0,
                    "PaymentDate": "2019-01-02T00:00:00",
                    "PaidAmountVATIncluded ": 15.0
                },
\{ "Id": "d1d2abe6-bbea-4655-8160-e130c8ec6a75",
                    "ClaimStatus": 2,
                   "ReasonCode": 0,
                    "PaymentDate": "2019-02-03T00:00:00",
                    "PaidAmountVATIncluded ": 5.0
                },
\{ "Id": "14a3d336-1183-46c9-9cfc-189f09c158d2",
                    "ClaimStatus": 3,
                    "ReasonCode": 01,
                    "PaymentDate": "1900-01-01T00:00:00",
```
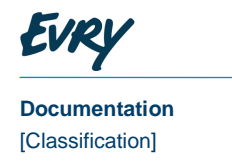

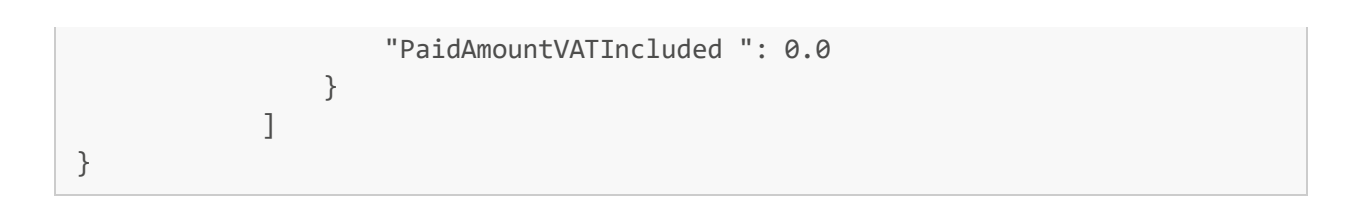

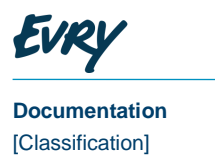

# 1.7 TransitResponses POST field descriptions

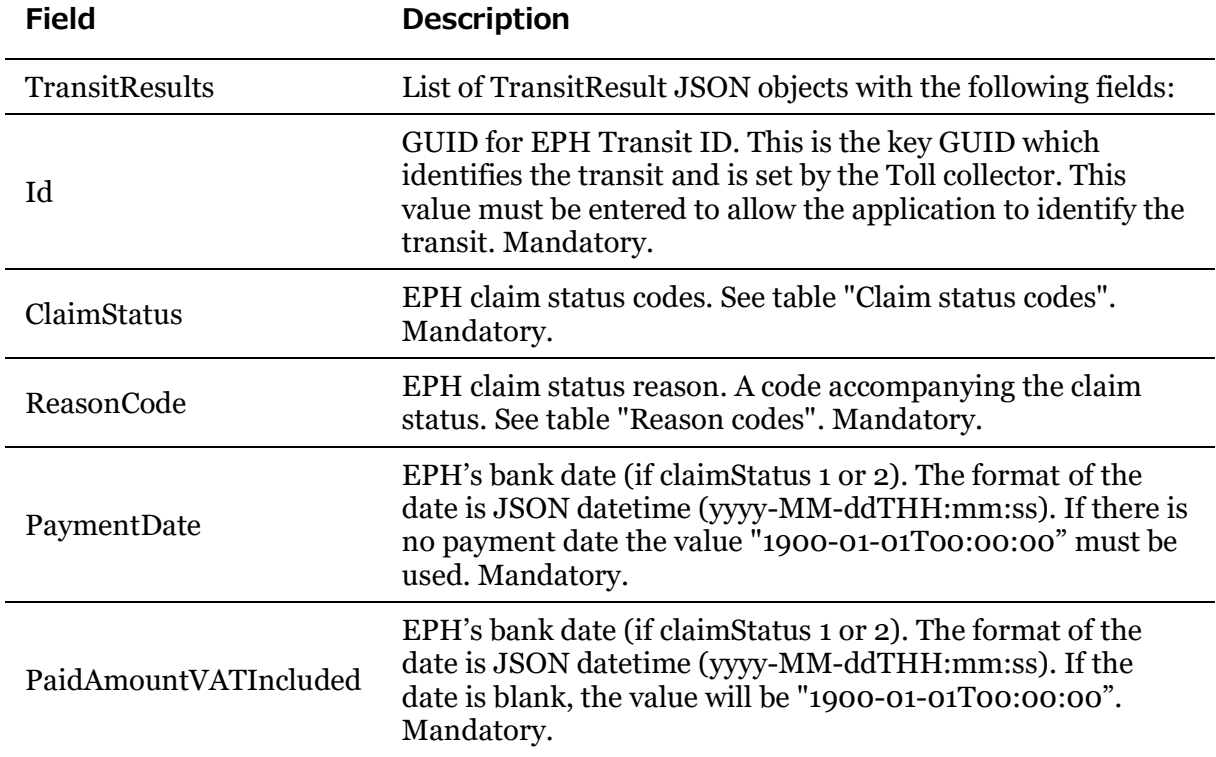

### 1.7.1 ClaimStatus codes

#### **ClaimStatus Description**

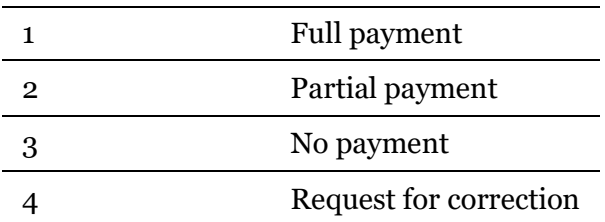

#### 1.7.2 Reason codes

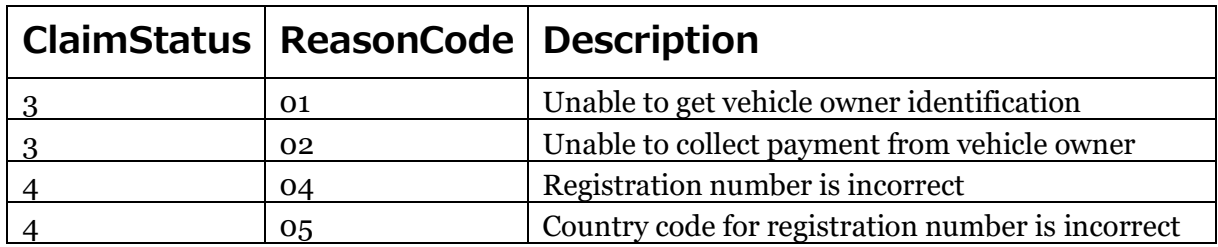

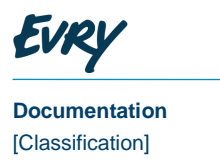

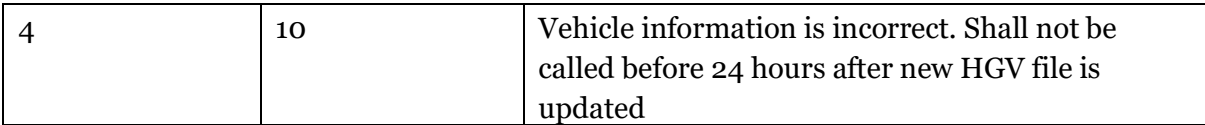

#### 1.7.3 Error handling

If the request from the web client is invalid, the API will return an http error (for example 400 – Bad request) and a JSON object with details of the error. The error handling mechanism outlined by the Internet Engineering Task Force here <https://tools.ietf.org/html/rfc7807> is implemented in this solution.

If the accept header of a request contains "application/problem+json", any error returned will declare that as its content type. If not, errors will be returned with normal JSON as it's declared content type, though the contents will be the same regardless. The following is an example of an error response body:

```
{
      "Type": "relativeurl/errors/error-type/",
      "Title": "Error title",
      "Status": 400,
      "Details": "Longer description of the error." 
}
```
#### 1.7.3.1 *Possible error situations*

The following errors can occur as a result of illegal parameter combinations in a request:

- Http Status Code 400:
	- o Illegal or malformed date-values. E.g. future dates, or dates other than the default for Claim Statuses 3 and 4
	- o Undefined Claim Statuses
	- o Malformed body in a POST request
- Http Status Code 500:
	- o The server failed to process part of the request
	- o The server crashed unexpectedly
	- o The system failed to properly retrieve account information for a valid login id
- Http Status Code 401:
	- o Invalid login credentials
	- o Invalid or expired bearer token
- Http Status Code 403:
	- o The login id was valid, but the account does not have access to any parts of the system due to missing account-configuration
	- o The login was valid, but system access was revoked after login